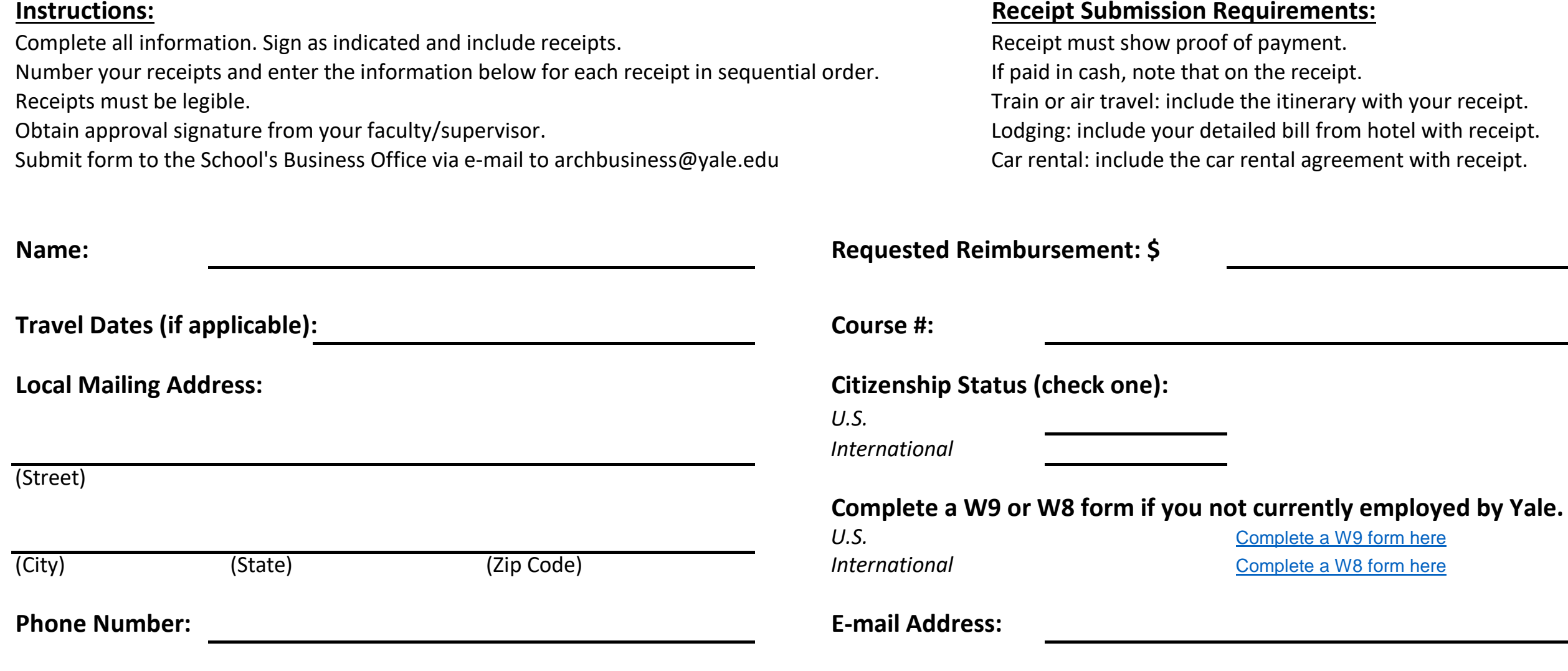

**UPI:** 

*This can be found by entering your name in the Yale University Directory: https://directory.yale.edu/.* 

**Explanation of Business Purpose:** (who, what, where, why; e.g. Advanced Studio Trip to Paris, photocopying, studio supplies, etc.)

**Certification:** I hereby certify that the expenses were incurred for official business of Yale University and that no portion of the claim was provided free of charge, previously reimbursed from any other source, or will be paid from any other source in the future. Should any portion of the reimbursement be found to be non-compliant with Yale University policy, I will reimburse the University within 30 days of being notified.

**Student Signature: Date:**

*(Signature not required if submitting by e-mail)* 

**Faculty/Supervisor or Administrator Signature:** I hereby authorize this expense to be assigned to my course or other allotted budget.

**Print Name :**

## *(If faculty/supervisor is not available for signature; obtain and submit e-mail approval from faculty/supervisor)*

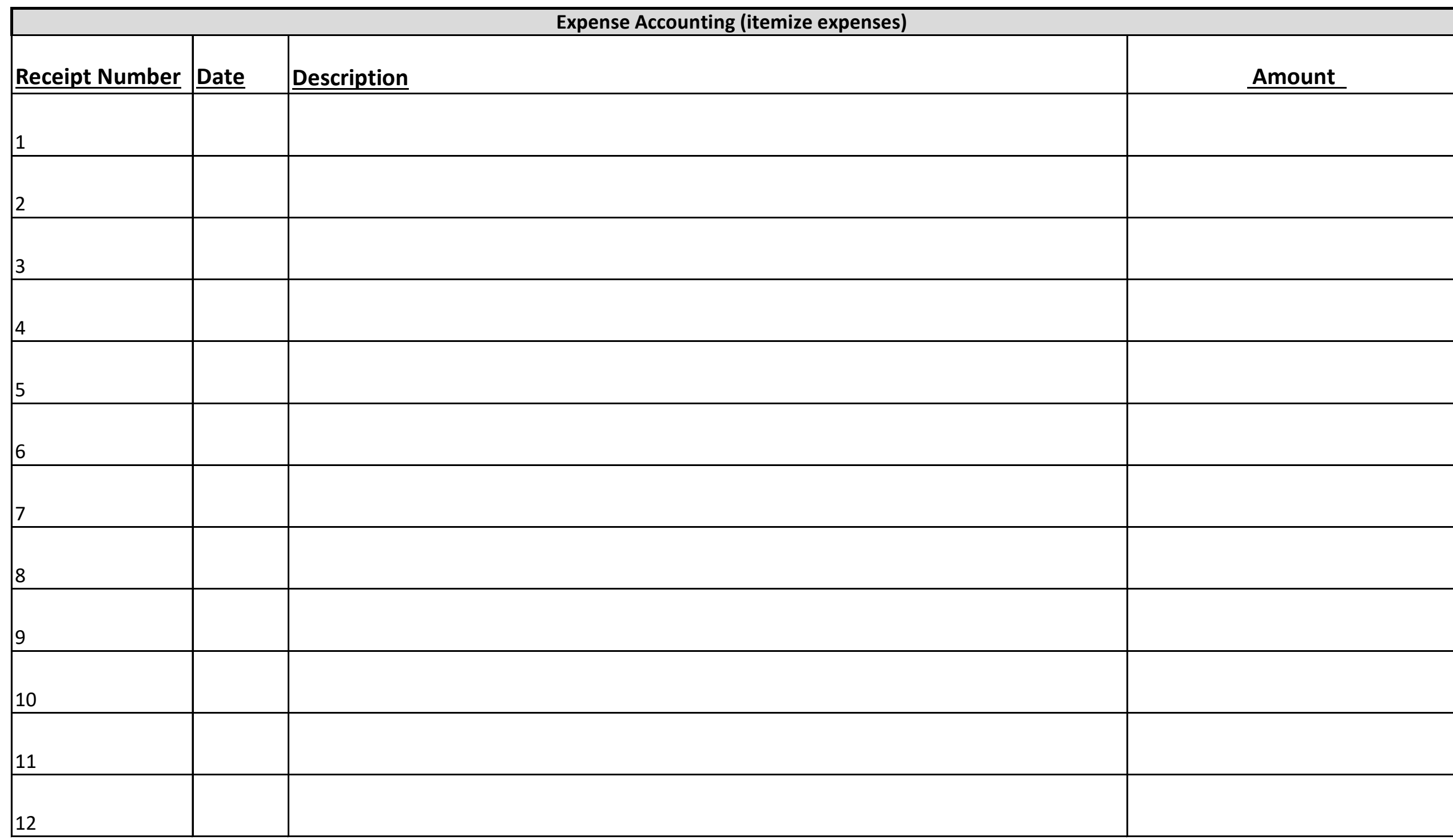

*If you have additional expenses please submit them on an additional Excel spreadsheet.*